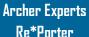

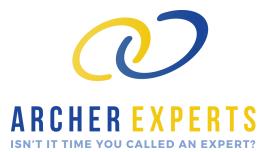

# Product Datasheet - Re\*Porter

The Re\*Porter solution seamlessly copies any Archer data or chart report to your company webserver, where the report can then be displayed within your existing Sharepoint, Intranet or Internet site and be viewed from any Internet-connected device, such as a smart phone, tablet or laptop!

Re\*Porter can back up all data in every Archer application you own, allowing you to restore data by application or even field within an application. Backups can be scheduled on a user-defined frequency and backup files can then be stacked – if history is required – or simply will replace the previous backup, so one single clean copy is maintained. It is no longer necessary to restore your entire Archer instance when the data from a single Archer application needs to be recovered!

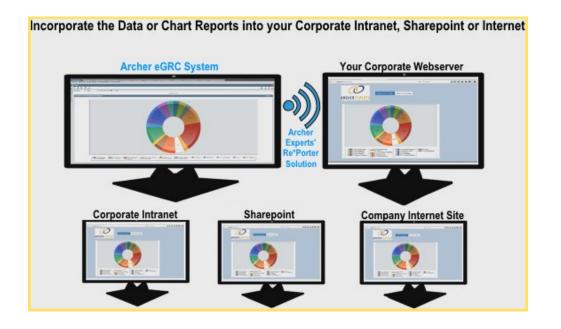

# Special points of interest:

- ◇ CISO and Business Leaders: No need to login into Archer to view important reports and charts. Your content is timely with a user-defined refresh schedule. Consumable from any Web Browser enabled device.
- ◇ ADMINS: Automatic content refresh to targeted websites at user defined frequency. Easily embed HTML generated Archer content within existing Web Server infrastructure. Supports automated single application data backup eliminating the need for full database restores for isolated applications.

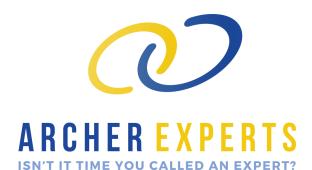

# Product Datasheet Re\*Porter

## **TECHNICAL INFORMATION**

#### ♦ Operating System Requirements:

Windows: Java Runtime Environment, Node.js (Required for Demo Web Server)

Linux / Mac: Java Runtime Environment, Node.js (Required for Automated Installation and Demo Web Server)

#### ♦ Web Server Requirements:

Node.js or permission to install Node.js.

#### ♦ Archer Releases Supported:

Version 5.5, SP 4 (Previous versions may be supported but would need to be tested)

Version 6.x testing in process.

#### ♦ Web Browsers Supported:

Microsoft Internet Explorer version 11

Microsoft Edge

Apple Safari (all versions)

Mozilla Firefox (all versions)

Google Chrome (all versions)

#### ♠ Archer Report Types Supported:

**Row View** 

# ♦ Archer Chart Types Supported:

ΑII

## ♦ Archer UserID Best Practices:

If possible define and use an Archer UserID with a non-expiring password for Re-Porter.

Avoids error conditions with Re-Porter not being able to login to Archer.

One UserID to create reports in Archer.

One UserID to retrieve reports using Re-Porter.

Ensure that both UserIDs have the same Access Rights to avoid field display issues.

#### Retrieves reports with 10,000 or less rows.

Note – this is a limit Archer Experts imposed to avoid storage and performance issues on the Web Server. We can increase this limit based on customer need.

- Reports are created without hotlinks, as hotlinks are not supported by the Archer APIs.
- Advanced search function provided for Data Reports highlights and displays matching text to easily find search results.
- ♦ Archer APIs used (these are SOAP Web Service endpoints):

CreateUserSessionFromInstance

GetSearchOptionsByGuid

ExecuteSearch

GetReports

#### ♦ Sharepoint 2013 or higher is required to display Re\*Porter generated Web Pages.

 $\frac{\text{https://support.office.com/en-us/article/Display-a-Web-page-on-a-SharePoint-page-by-adding-the-Page-Viewer-Web-Part-7f61feec-9b3d-4805-a960-07636ba59527}$ 

#### FOR MORE INFORMATION OR TO SCHEDULE A FREE DEMONSTRATION CONTACT:

Paul Blood—VP of Business Operations

Email: PBlood@ArcherExperts.com

Phone: 877-871-0110